#### **One Marketing Cloud Key to Rule Them All**

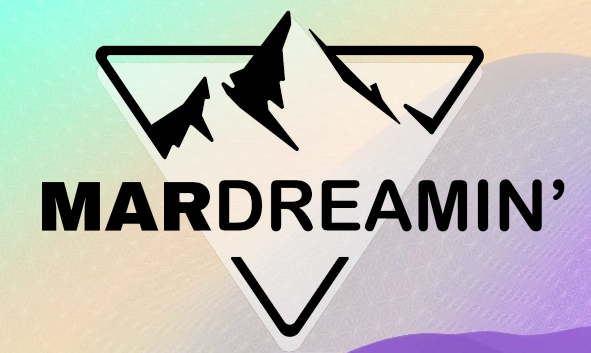

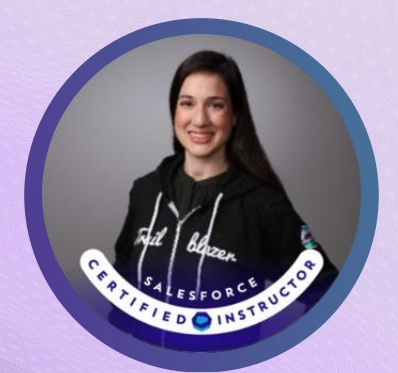

**Vicki Moritz-Henry** Certified Instructor & Architect

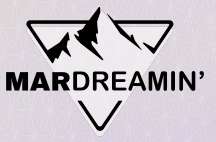

#### **Thanks To Our Incredible Sponsors!**

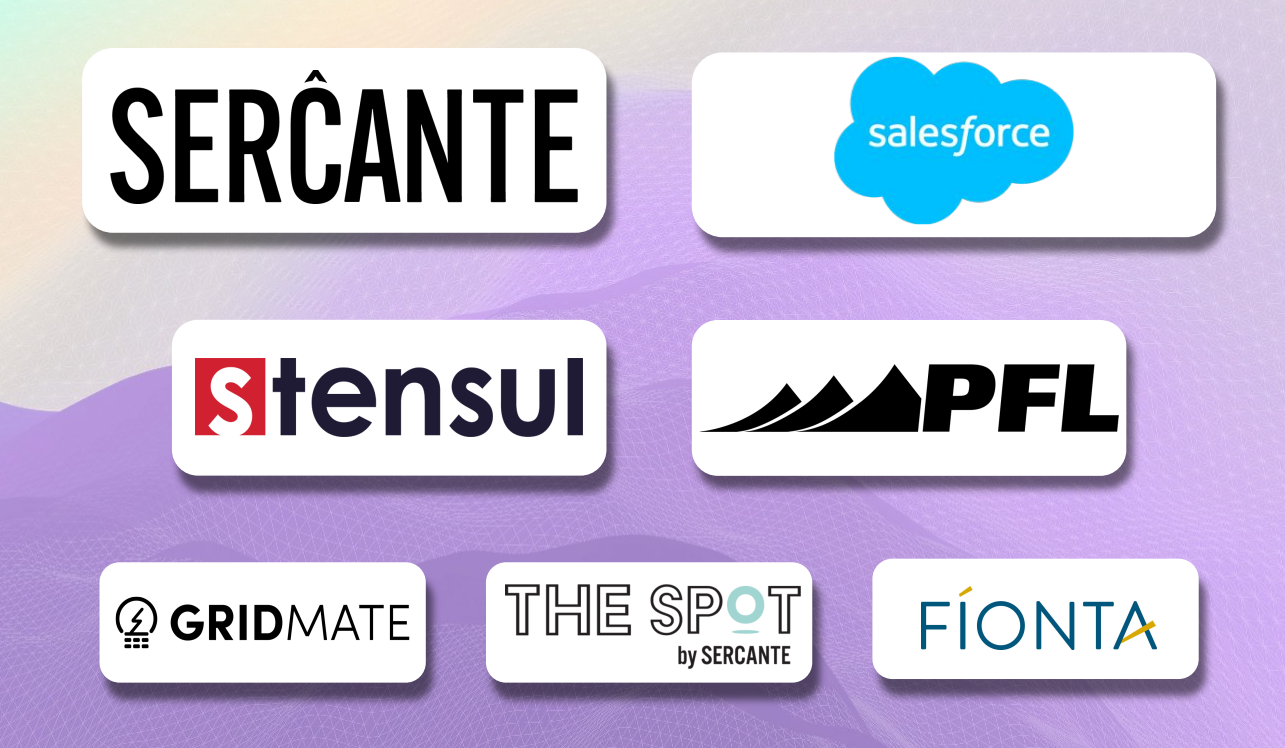

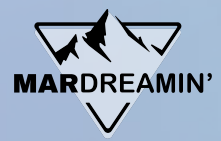

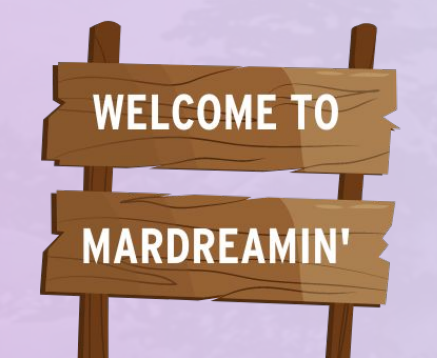

- Agenda What is a Subscriber Key?
	- What is a Contact Key?

Astro's Example

● One Key to Rule Them All

# **What is a Subscriber Key?**

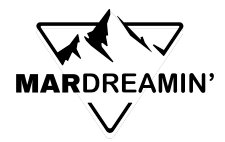

### **Subscriber Key**

- A unique identifier for an individual who has **consented/opted in** to receive our marketing communications.
- Assigned to each subscriber on **each channel**.
- Used on the **All Subscribers** list.

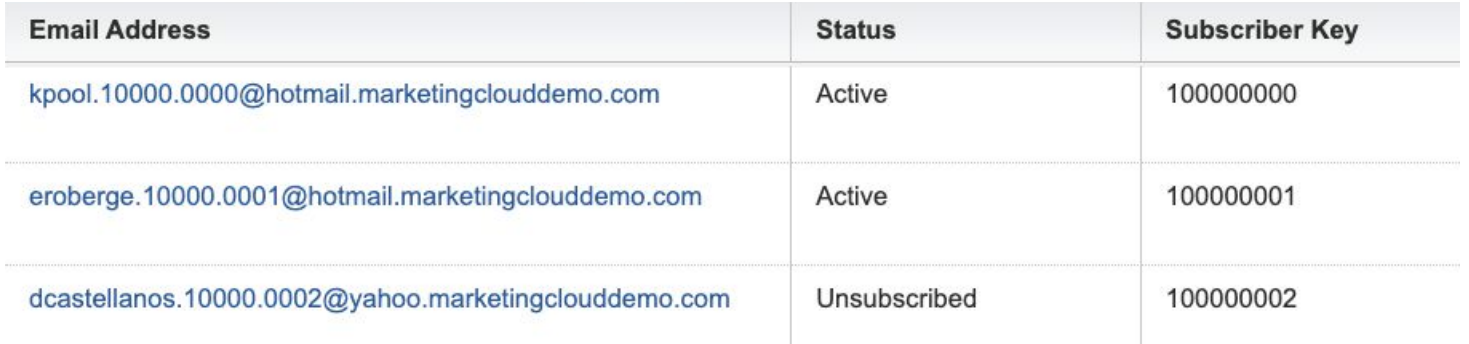

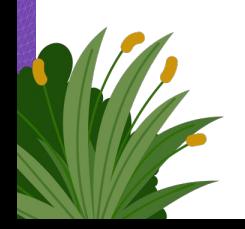

Note: The email channel defaults to the email address of the subscriber unless assigned otherwise.

## **What is a Contact Key?**

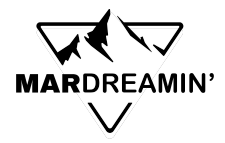

### **Contact Key**

- A unique identifier for the contact.
- Shows which channels of communication a contact is engaged on.
- Used on the **All Contacts** list.

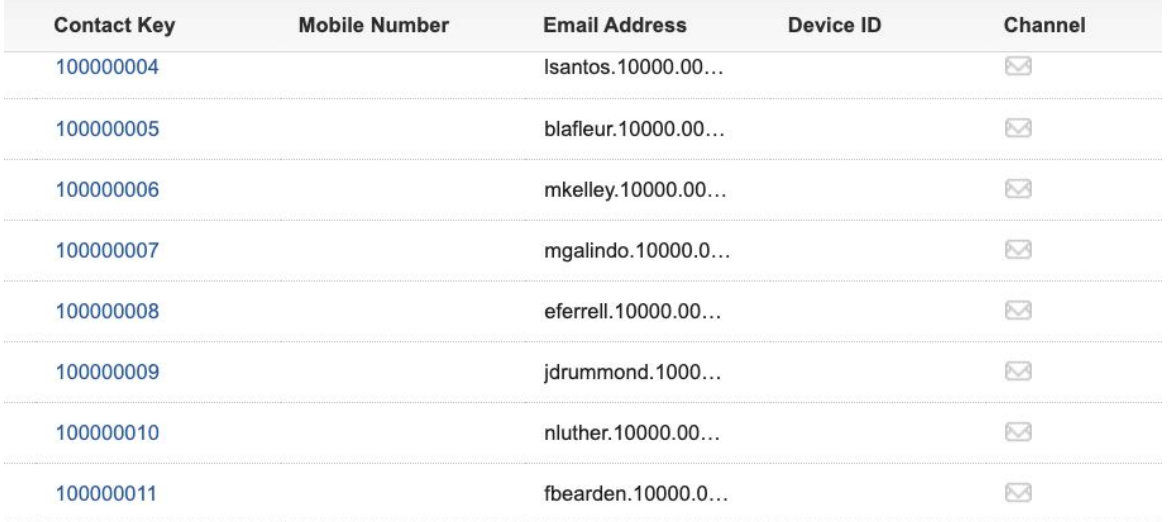

### **What does this mean to me?**

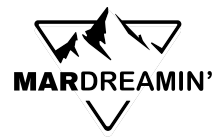

### **Subscriber / Contact Relationship**

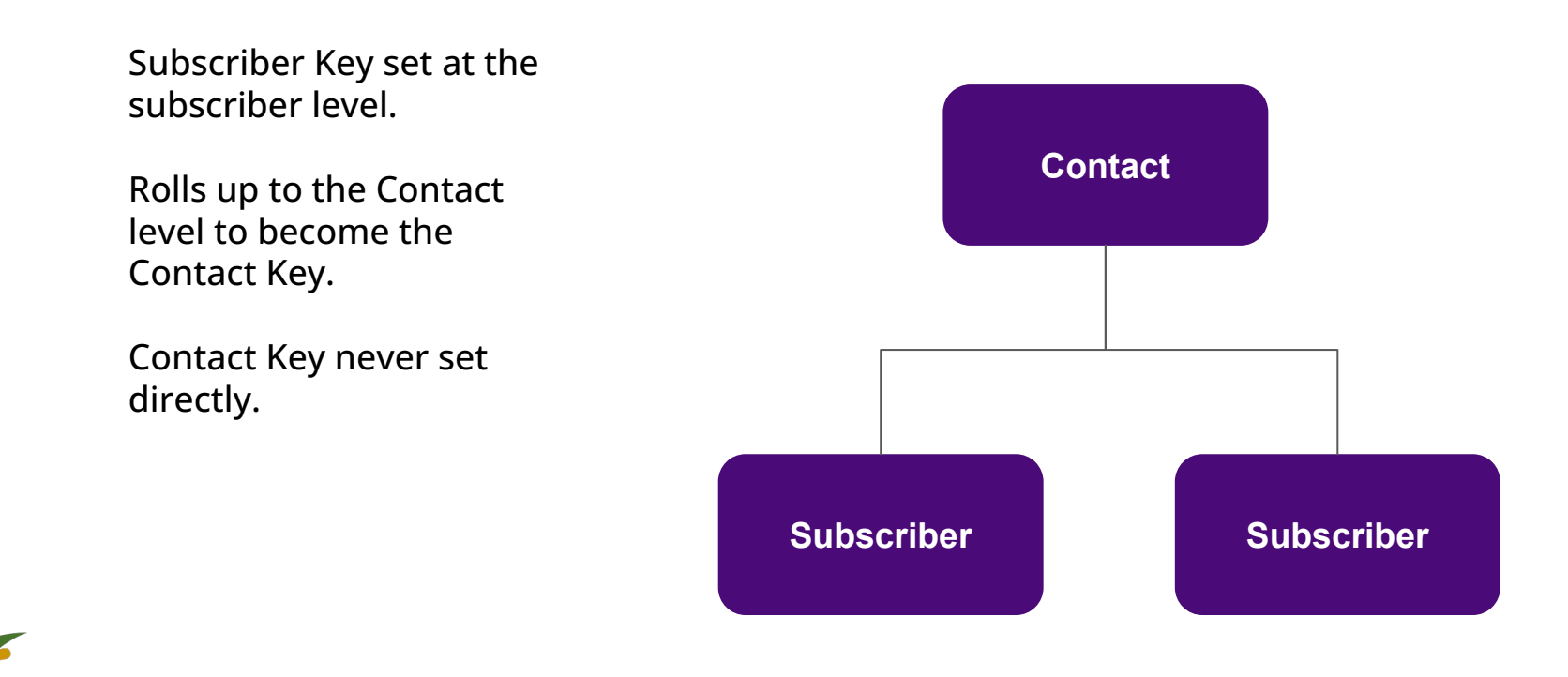

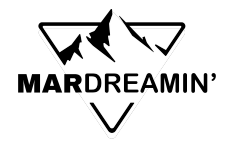

#### **At a Subscriber Level…**

I can…

see who has opted into receive communication.

see who has opted out of communication. The system will no longer send commercial messages to this subscriber.

see who has bounced and whether the system will attempt future communications with that individual or not.

target an individual for personalized messaging on this channel.

report on how the individual has interacted with this channel.

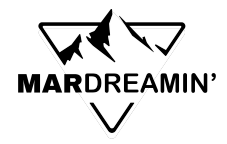

#### **At a Contact Level…**

I can…

see which channels an individual has engaged with.

target this individual based on all communication they have received across any channel.

report on how the contact has engaged across their entire lifecycle.

count this individual against my billable contacts limit.

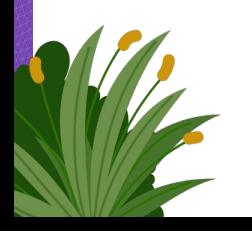

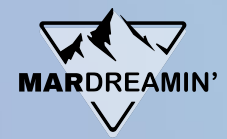

**All this helps me to…**

## Deliver the **RIGHT** message to the **RIGHT** person at the **RIGHT** time on the **RIGHT** channel.

### **Meet Astro**

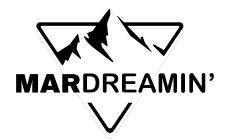

#### **Subscriber Key: Email Address: Status: Active Active Subscriber Contact** astro@trailhead.com astro@trailhead.com Active **Contact Key:**  astro@trailhead.com

#### **Astro Opts Into Email**

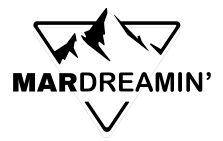

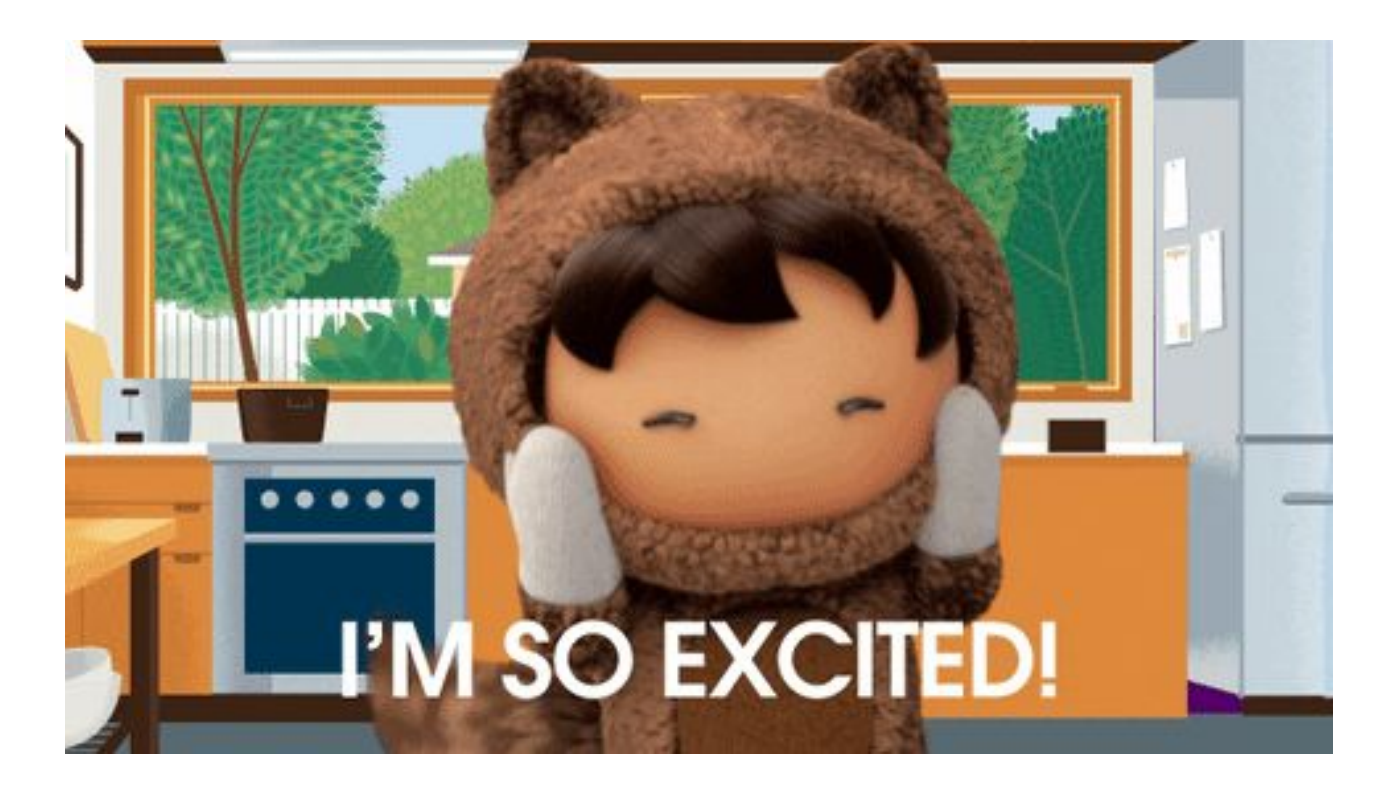

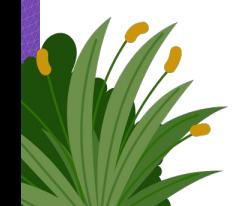

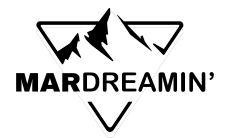

#### **Astro Opts Into SMS**

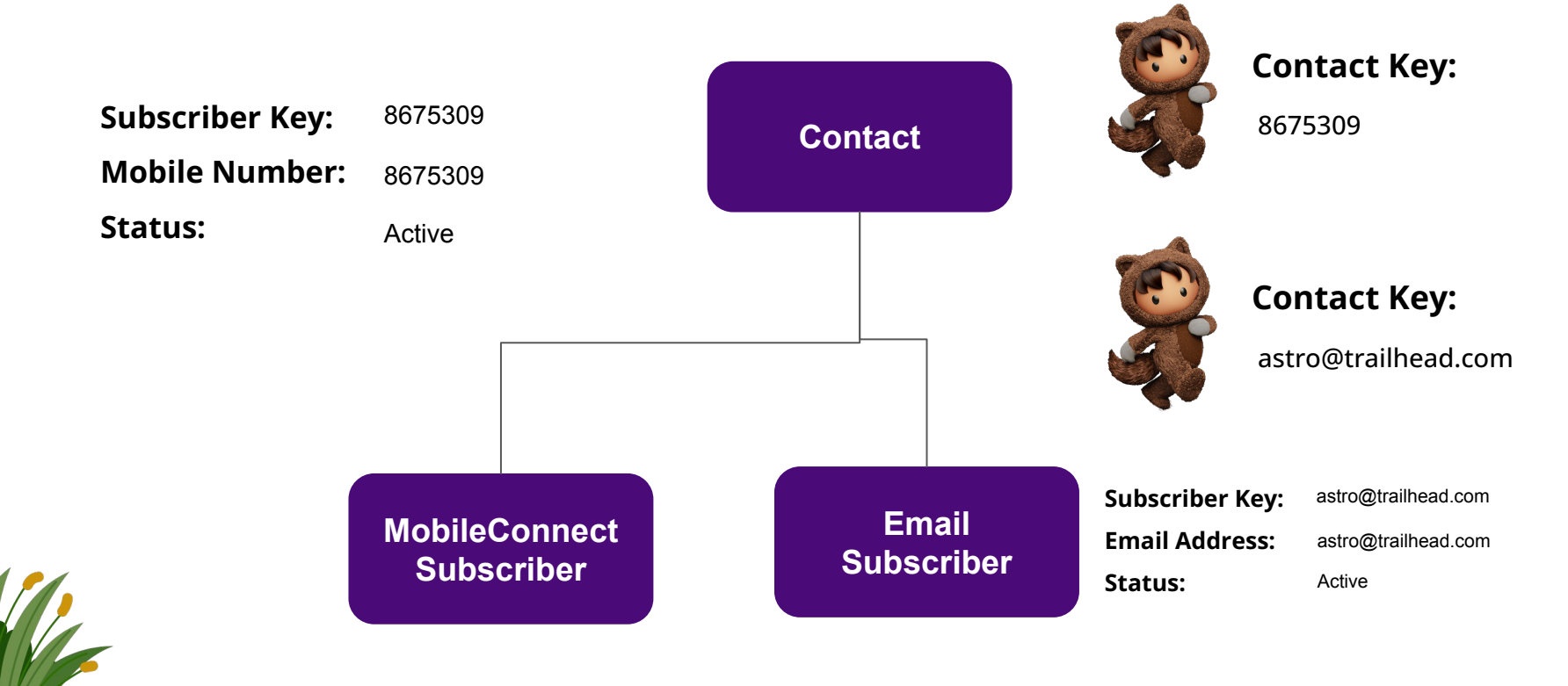

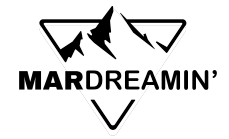

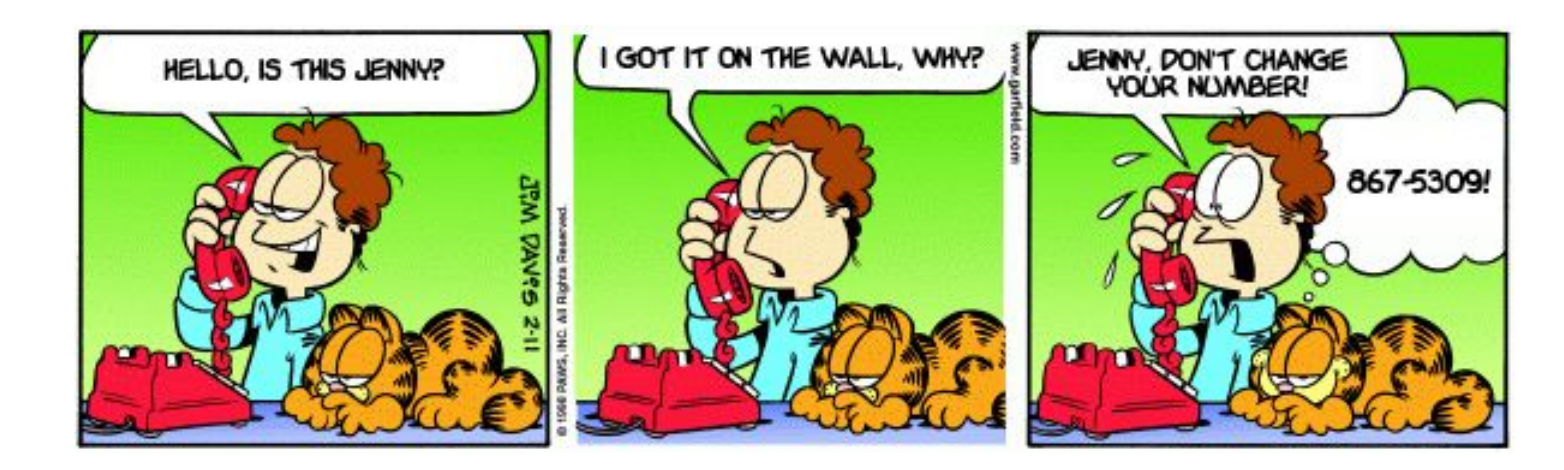

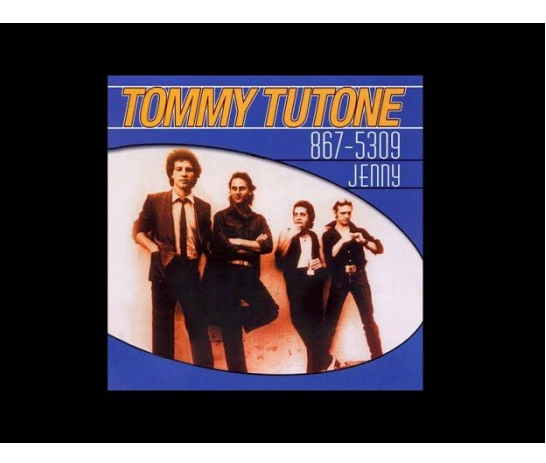

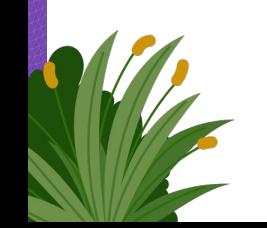

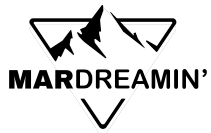

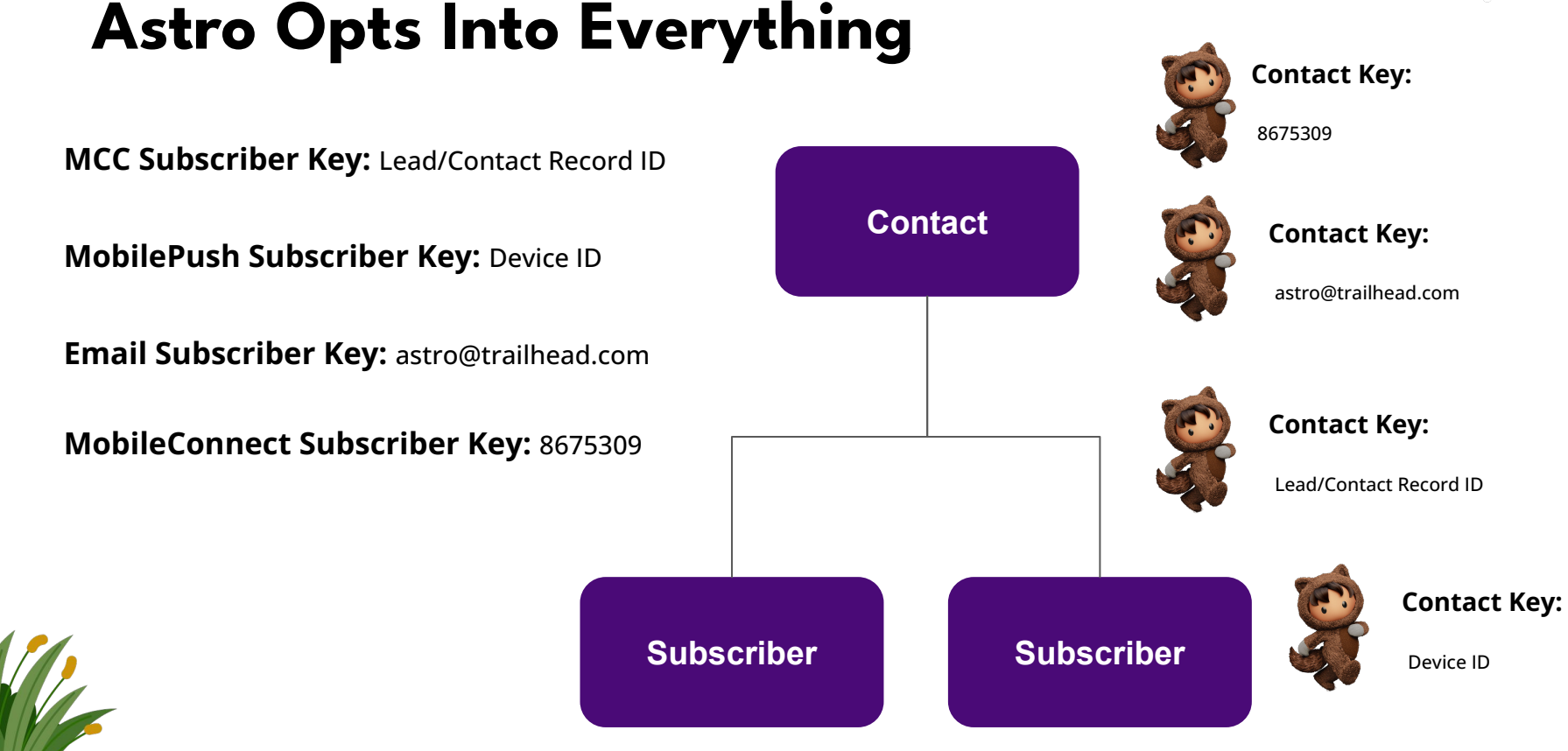

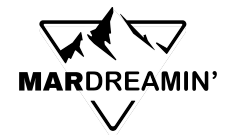

#### **Now we've got trouble…**

Duplicate records.

Too many billable contacts.

No 360 degree view of the customer.

Siloed communication on each channel.

Unreliable analytics.

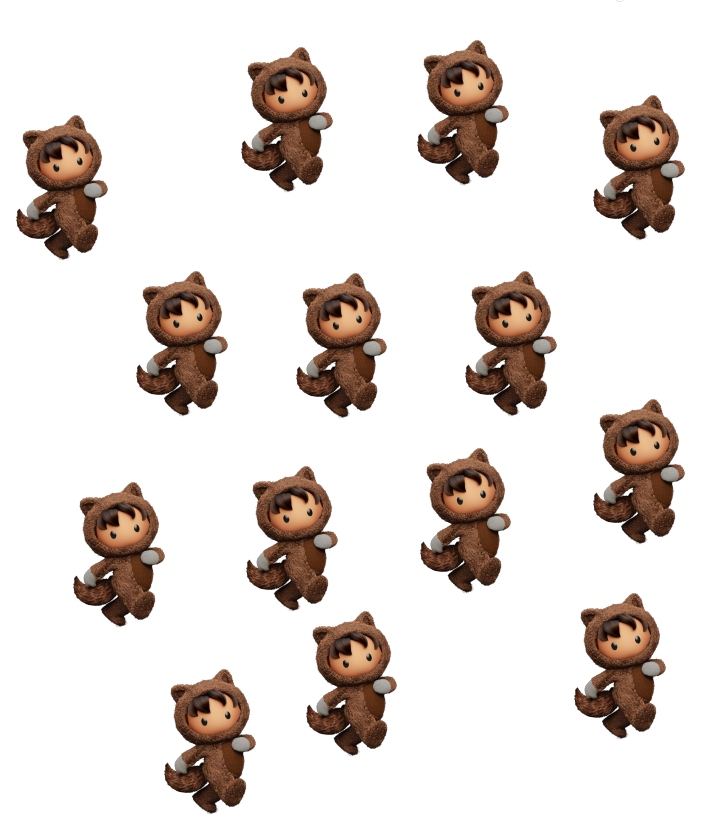

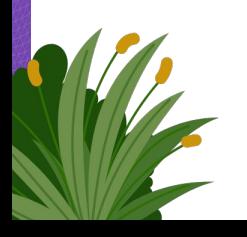

### **How do we fix it?**

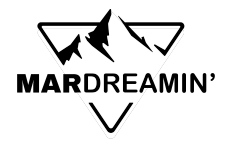

### **One Key to Rule Them All**

Stay consistent with your keys across all channels.

Choose one consistent unique identifier and let one system "do the driving".

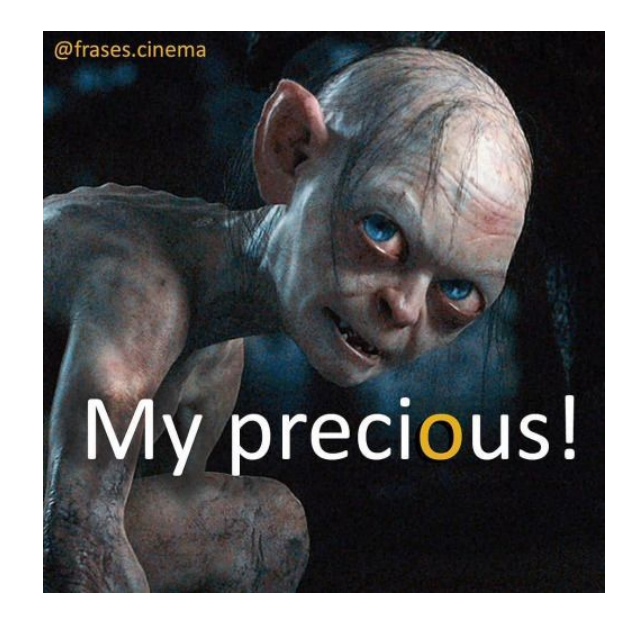

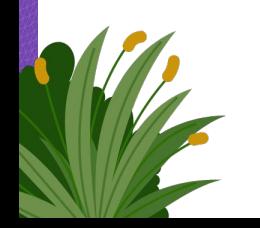

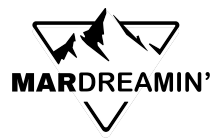

#### **Marketing Cloud Connect Example**

#### Contact Key = Lead/Contact Record ID

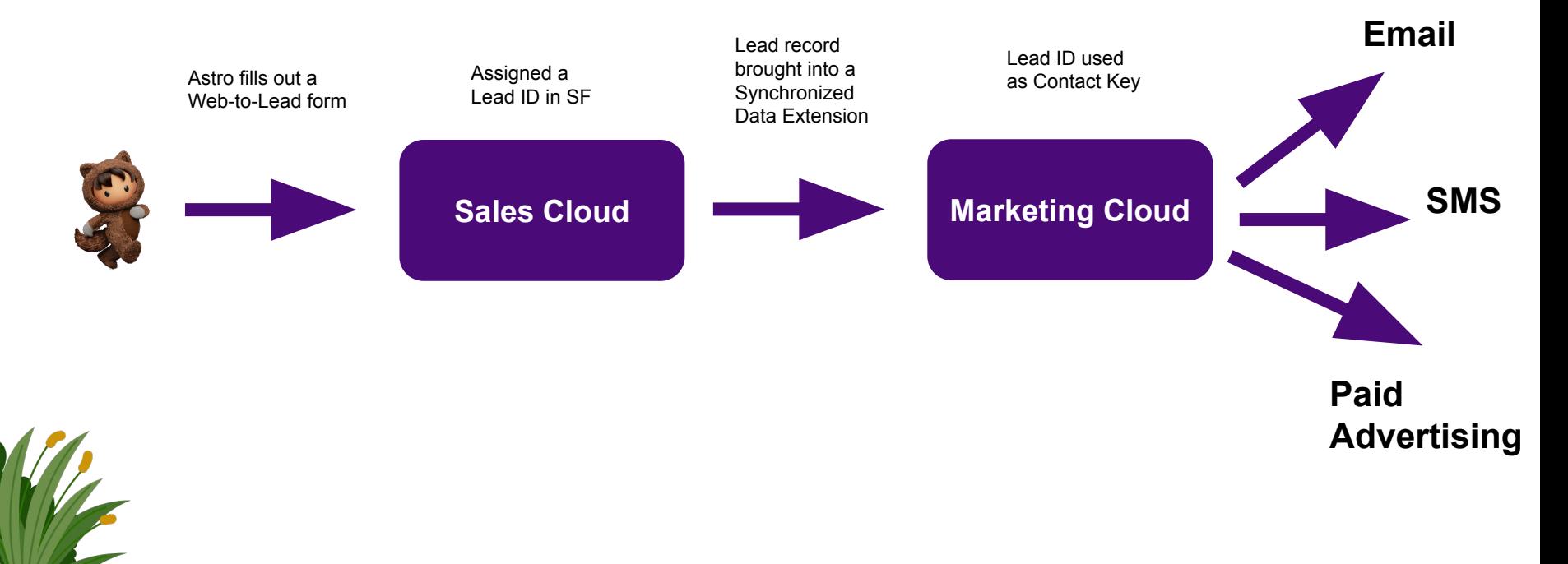

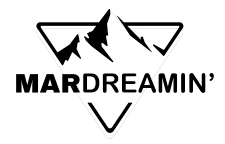

#### **Other Examples**

Other systems can be used to set the Contact Key as long as you are staying consistent.

- POS
- Custom App
- A non-SF CRM
- Any other system setting a unique identifier

\* **DISCLAIMER:** You may make the architectural decision to let each channel default to a different Contact Key. You may want to think about Contact Delete processes to handle the duplicates.

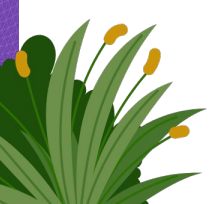

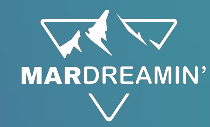

#### **Summary**

- Design your system landscape with a contact key strategy in mind.
- Consistency across channels is key.
- USE ONE KEY TO RULE THEM ALL.

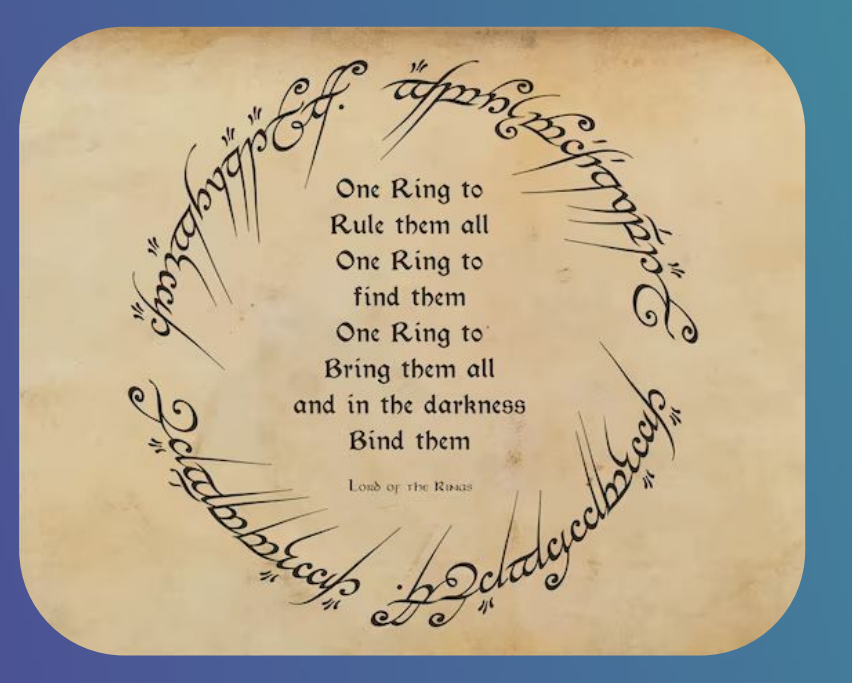

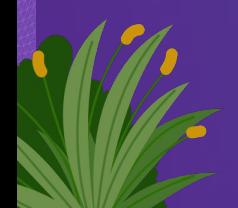

### **Thank You!**

### **Any questions?**

**Stay in touch on LinkedIn or Twitter. LinkedIn: https://bit.ly/VickiMoritzHenry Twitter: @VickiHenry63**